## **ColumnSum**

## %ColumnSum function

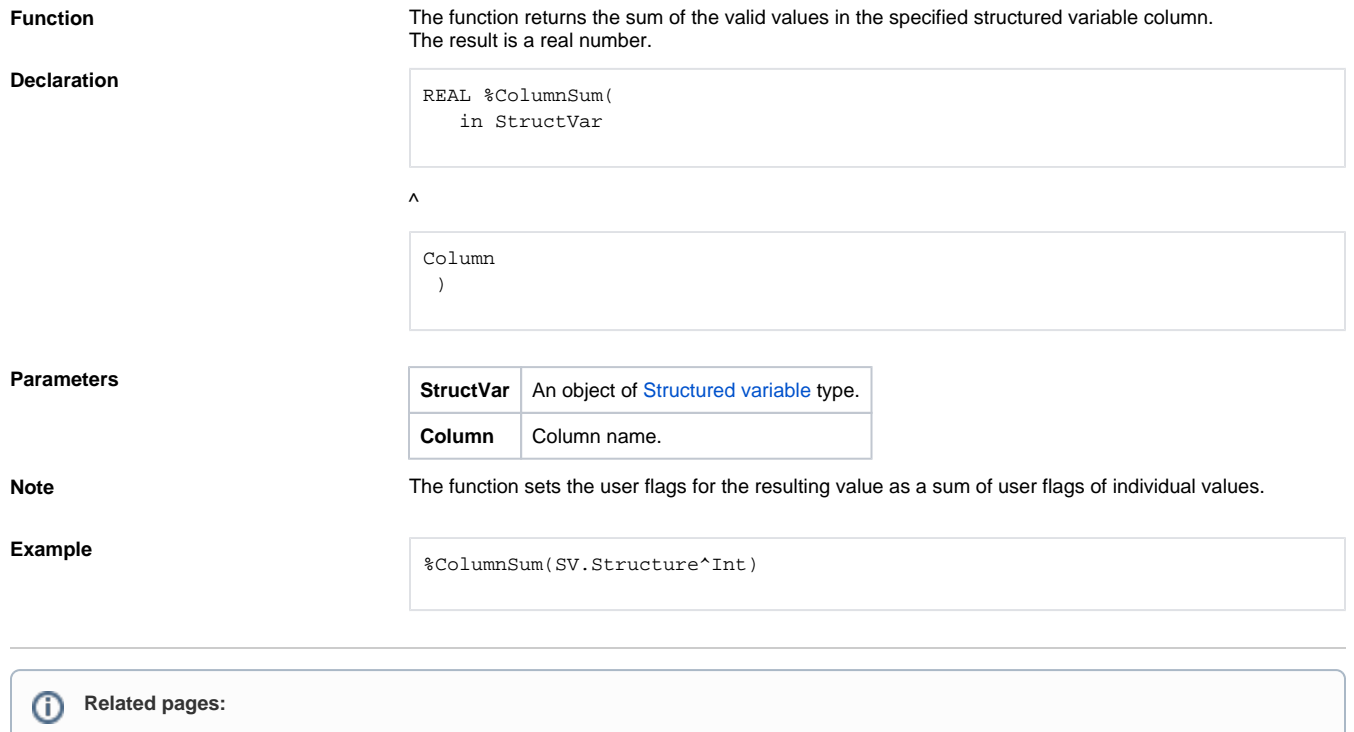

[Implemented functions](https://doc.ipesoft.com/pages/viewpage.action?pageId=42713217) [Function arguments - types](https://doc.ipesoft.com/display/D2DOCV21EN/Function+arguments+-+types)